Toggle in test programs PDP8

Program 20 Group 1 Microinstructions

 $300/7200$  CLA 00000 2017100 CLL 00000 202/7040 CMA 0 7777 203/7020 CML 17777 204/7020 CML 07777 205/7010 RAR 1 3777 206/7004 RAL 07777 207/7012 RTR 1 5777  $210/7006$  RTL 0 7777 211/7001 IAC 10000 212/7001 IAC 10001 213/700a BSW 1 0100 214/7402 HLT I 0100

Program 21 Group 2 Microinstructions 200/7300 CLA CLL 201/7440 SZA 202/7402 HLT 203/ 7430 SZL 204/ 7402 HLT 205/7020 CML 10000 206/ 7420 SNL 207/ 7402 HLT 210/7001 IAC 10001 211/ 7450 SNA 212/ 7402 HLT 213/ 7510 SPA  $214/7402$  HLT 215/ 7410 SKP 216/7402 HLT 217/7012 RTR 06000 220/7500 SMA 221/7402 HLT 222/7404 OSR 06001 223/7402 HLT

At final  $HLT$  AC = 0100 LINK = 1

Program 22 Operate instructions

accy 7a40 CLA CMA 201/7001 TAC by 0202 202/ 7640 SZA, CLA  $203/7402$  ERROR HLT should not halt 204/7120 Set Ink to 1  $205 / 7010$  RAR AC=4000 206 / 7510 SKIP IF AC bit 0=0 207/7410 SKP

SR = 0001  $AC = 6001$ 

Program 23 ISZ instructions 200/7500 201/3300

```
210/7402 HLT- should not halt
211/7001
          IAC + 1
212/7002 BSW AC=0140
213/1202 Add 7640 to 0140
214/7420 skp if lnk=1a15/7402 HLT on error
216/7402 GOOD HLT AC = 0000
```
202/7001 203/2300  $204/5202$  $205/7440$ 206/7402 207/7402

This program should halt at loc 216 (Address reads  $0216)$  AC = 0000

This program should halt at loc 207 (address reads  $0210$ ) AC = 0000

Program 24 JMS instruction test

a00/7300 Clear AC Clear link 201/3300 Zero pass counter a02/ 3a04 zero entry 205/ 4204 JMS a04/0000 Return addr. written here aos/ 1204 Get return addr. complement and index AC 206/ 7041 207/ 1215 Add to Known good addr.

Program 25 JMP instruction test  $a\alpha/5a$  IO JMP  $a$ 10 201/7402 ERROR HLT a02/5a04 JMP 206 203/7402 ERROR HLT 204/ 5212 JMP ala 205/7402 ERROR HLT add 5ad4 JMPad4 207/ 7402 ERROR HLT  $a_{10}/5204$  JMP  $a_{02}$ ail/ 7402 ERROR HLT 212/ 2300 LOOP TO DO 4096 213/ 5200 START PROG. AGA 314/7402 GOOD HLT AFTER 4096 TIMES

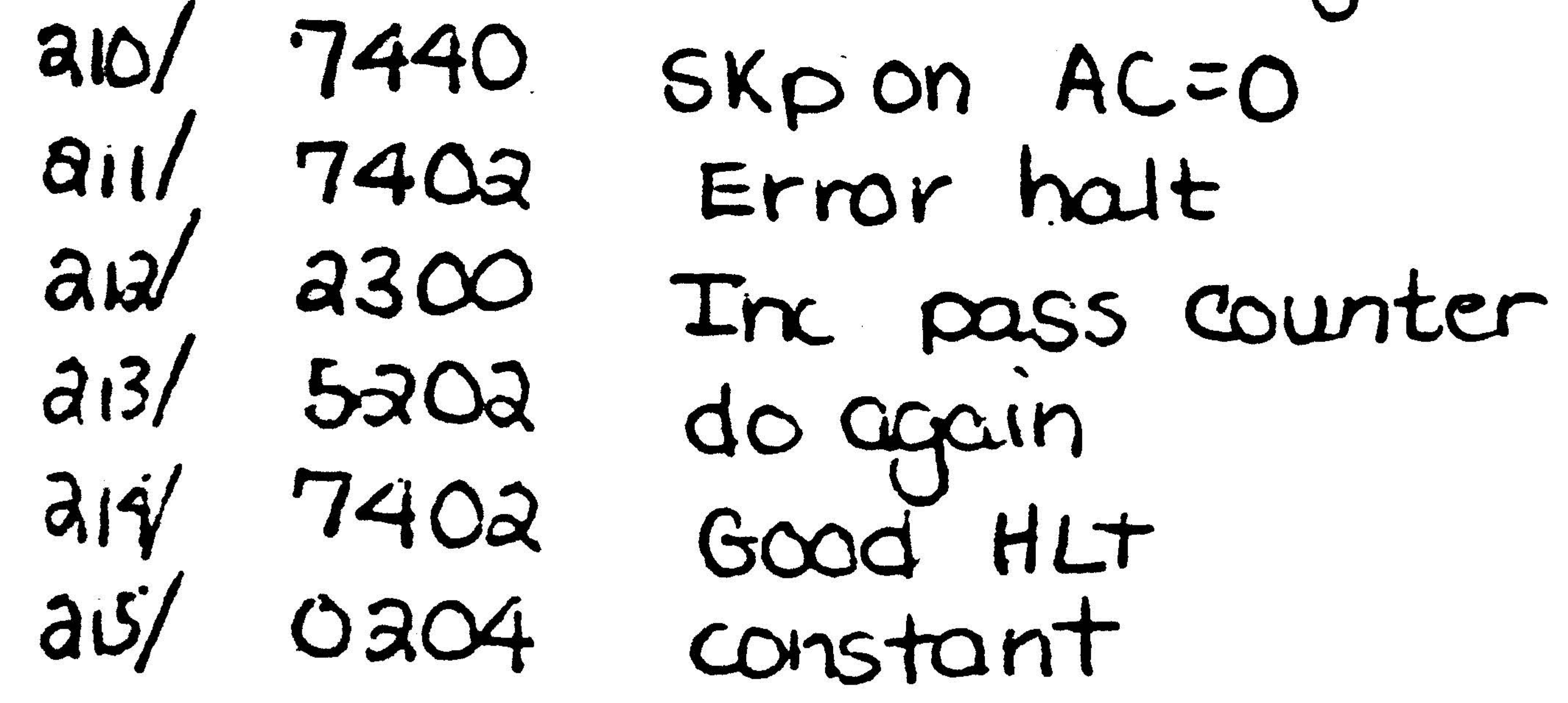

This program should halt at loc 214 (address reads  $0215)$  AC = 0000

Program 26 Visible AC increment

This program should halt at loc 215 (address reads 0216)

a00/7001 201/2300  $a$ 02/5 $a$ 01 a03/5200 Runs endless

Program 27 Checker board 7777/0000 0000/7300 00017 1007

Program 30 Checker board 0020/7300 0021/7020 0022/ 7420 0023/5025 0024/ 5027 0025/1032 0026 7410 0027/1033 0030/3410 0031/ 5021 **0032/ 5252 0033/ 2525** 0010/0035

000 2/ 7040 0003/3007 0004/1007 0005/ 3410 0006/5000 0007/0000 0010/0011

MD alternates between 0000 and 7777 Only visible when single stepping Runs endless

MD alternates between 5252 and 2525 Only visible when single stepping Runs endless

Program 31 Print character placed in Switch register 0000/7604 0001/6046 0002/6041 0003/5002 0004/5000

0000/7001 0001/6046 0002/ 6041 0003/5002 0004/5000

Program 32 Console print test

Program 33 echo test for terminal at 03/04 0000/6032 0001/6031 0002/5001 0003/6036 0004/6046 0005/6041 0006/5005 000 7/5001

Program 34 echo test 1-4 terminals on KL8A / M8319 800/7300 201/1205  $a0a/641a$ 203/ 6401 a04/ 5a03 a05/0a10 206/6406 a07/5203  $aio/7000$ 211/7000 21317000 213/ 5206 814/7000 215/7000 216/7000  $817/6405$  $a$  $a$  $b$ / $b$ 404

Program 35 PC04 Punch alternating 1's and 0's 200/7001 20116026 a0a/ 60a1  $203/5202$  $a04/5200$ 

Program 36 PC04 reads the tape  $200/7300$ 2016016 a0a/ 6011  $203/5202$  $\frac{204}{520}$ 

## 0ai/5ac3